## 2018 年小三全港性系統評估 Territory-wide System Assessment 2018 (Primary 3)

評估行政主任備忘(上載資料) Checklist for the Assessment Administration Supervisor (Data Submission)

## 請於 2018 年 4 月 9 日或以前透過基本能力評估網站完成所有資料上載

Please complete the data submission through the BCA Website by 9 April 2018

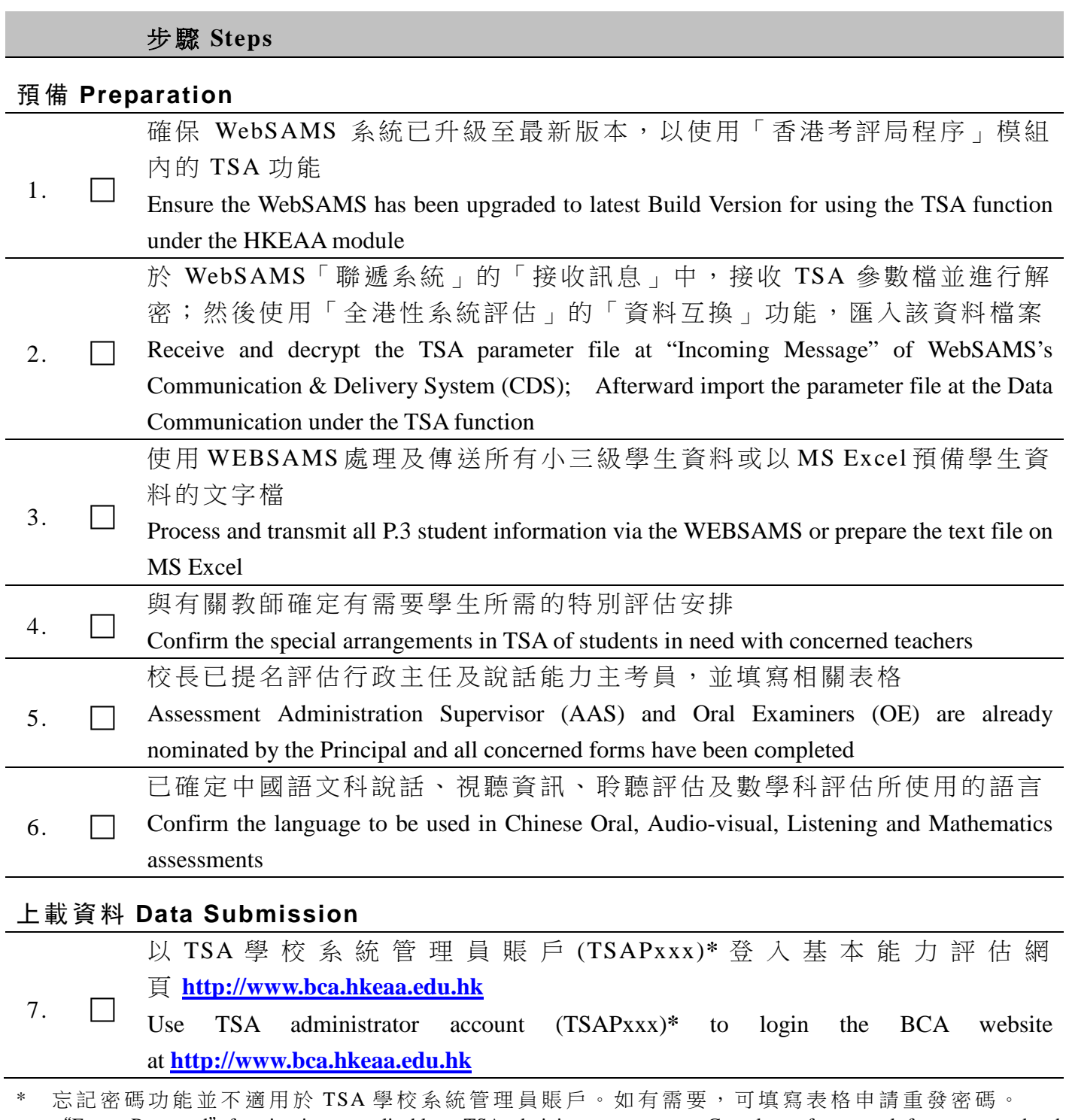

"Forgot Password"function is not applicable to TSA administrator account. Complete a form to ask for a password to be re-issued if necessary.

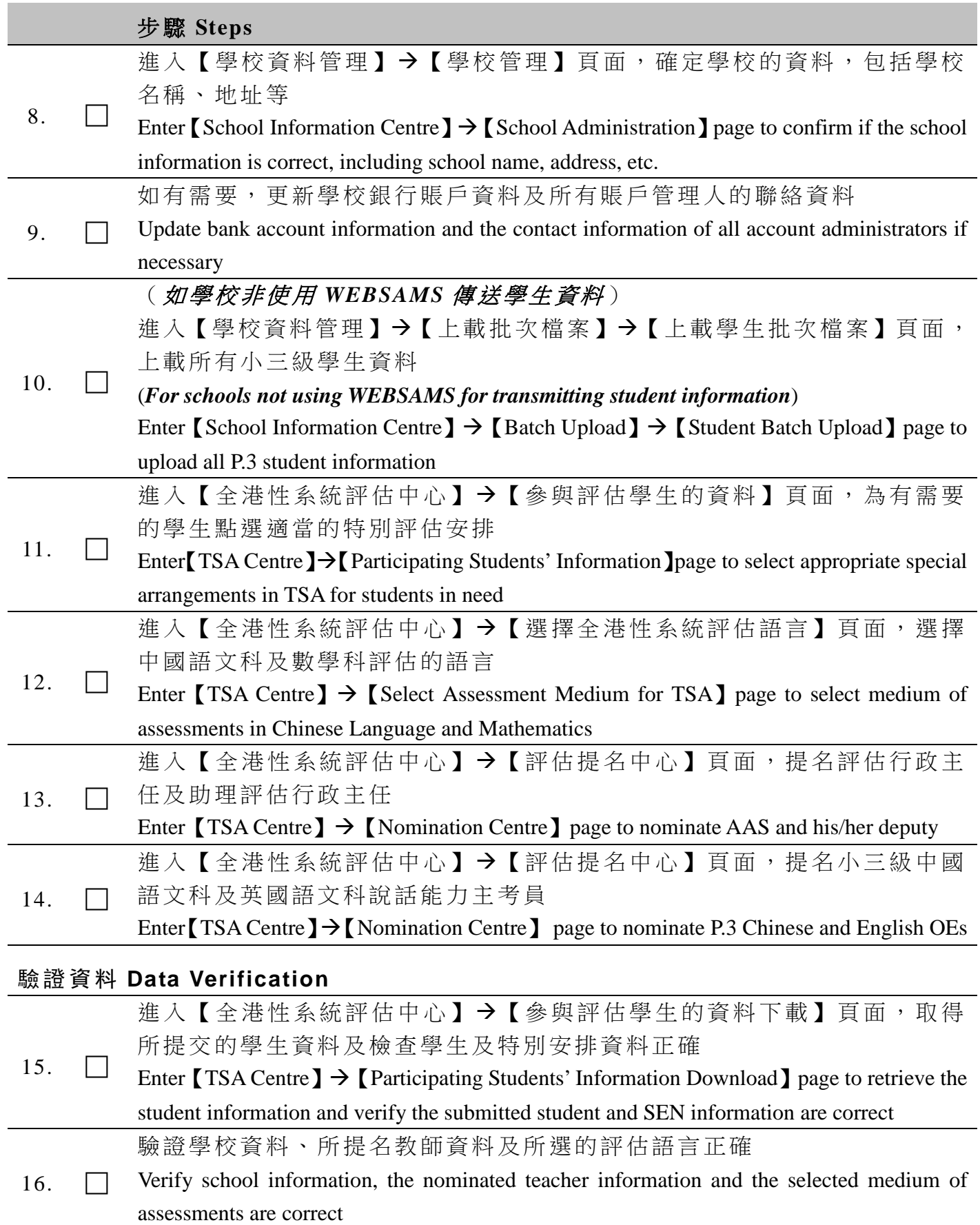